#### *Adresse du site :* [http://ent.province-sud.nc](https://www.province-sud.nc/auth/realms/province_sud_nc/protocol/saml/clients/neo?callback=https://ent.province-sud.nc/timeline/timeline)

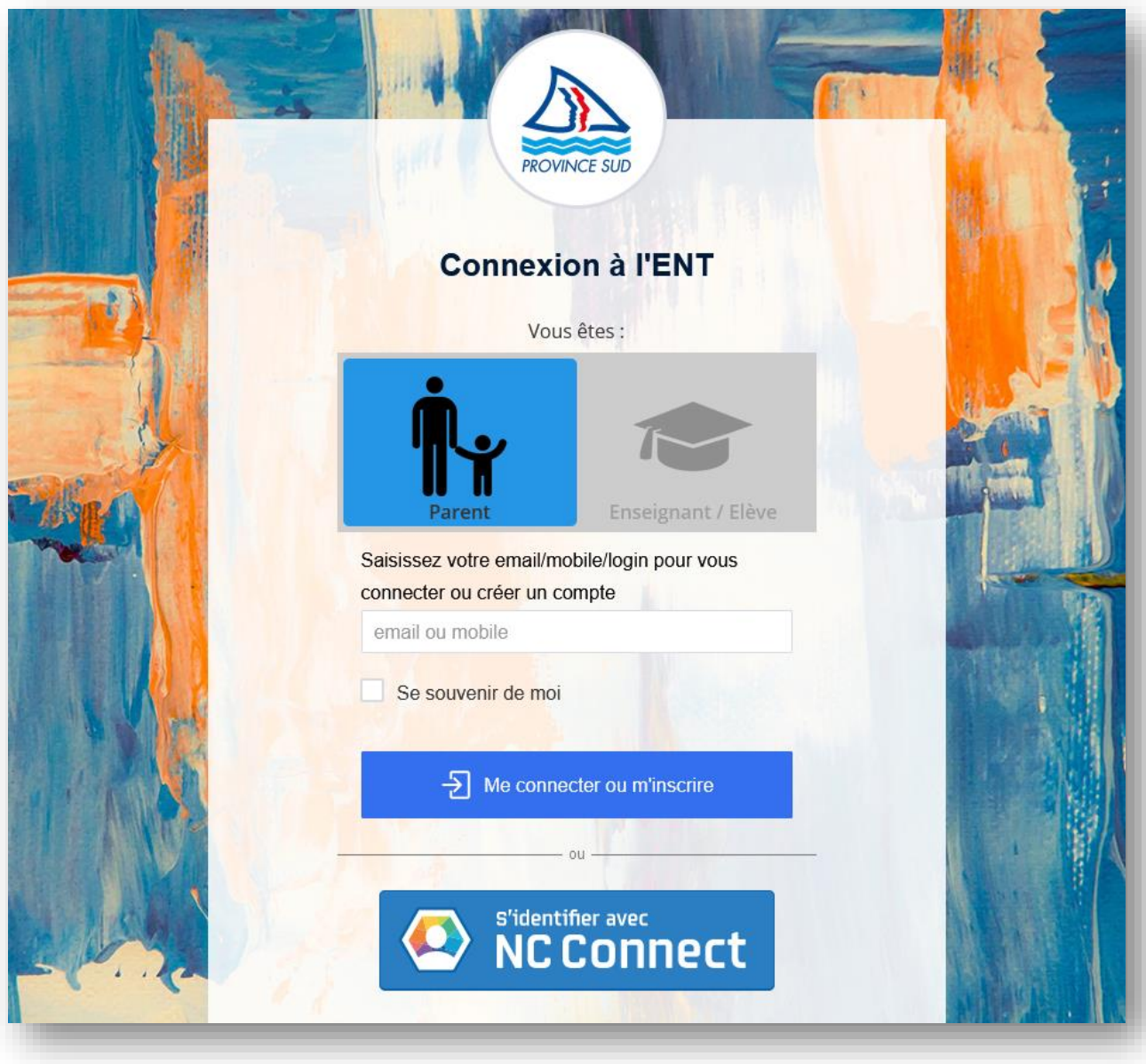

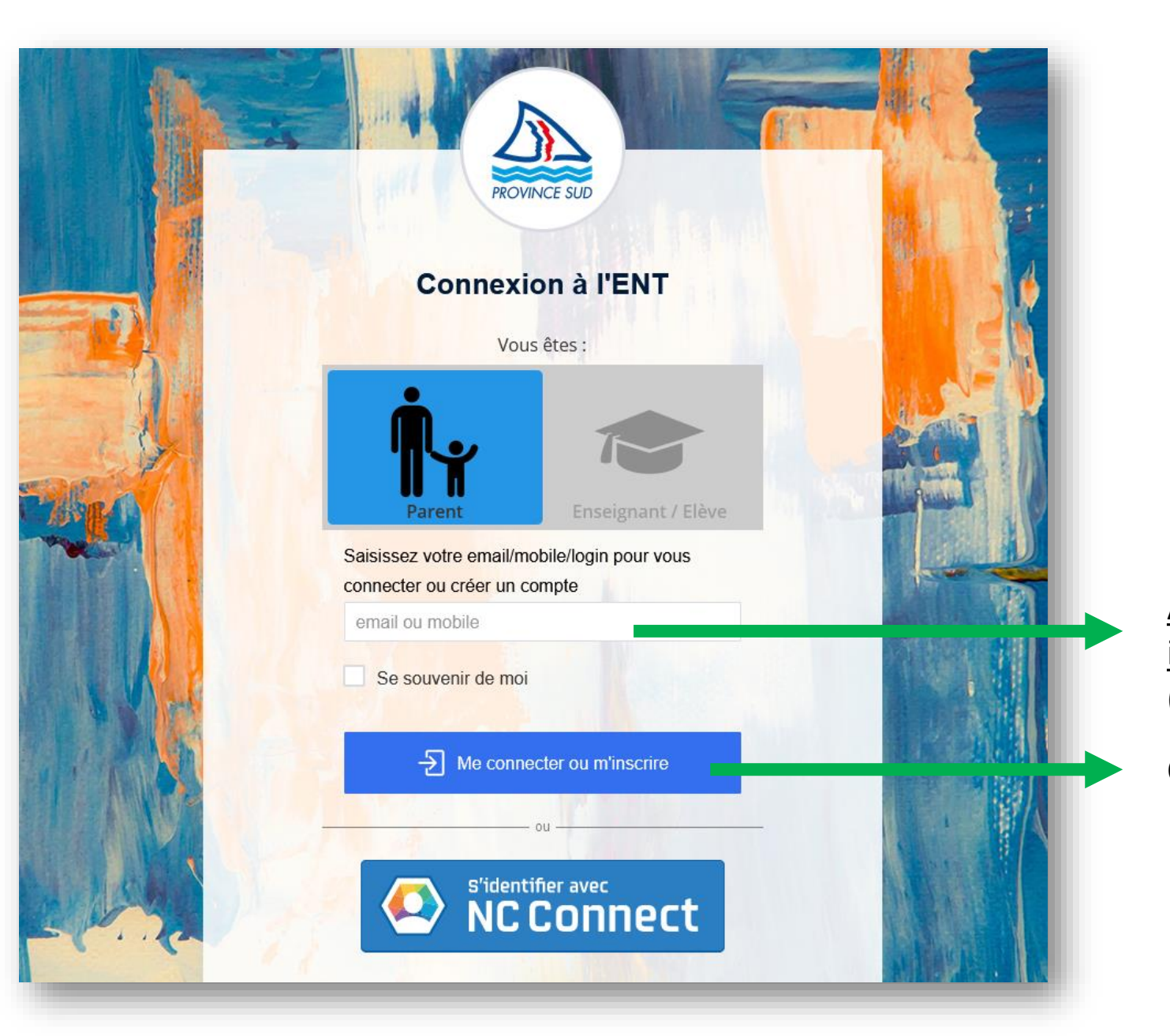

# S'identifier

Adresse mail ou numéro de mobile ou identifiant Neo donné par l'établissement (**prénom.nom**)

Cliquer sur « **Me connecter ou m'inscrire** ».

# S'identifier

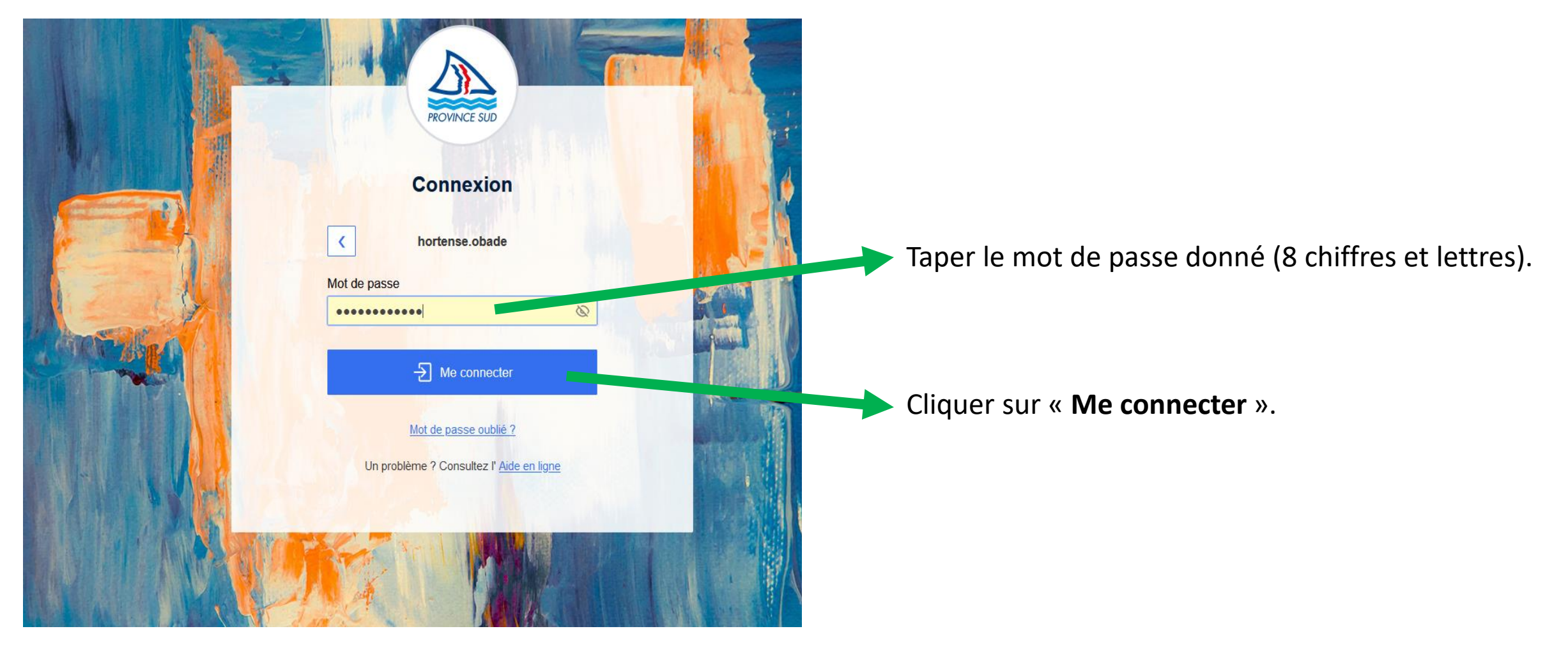

# S'identifier

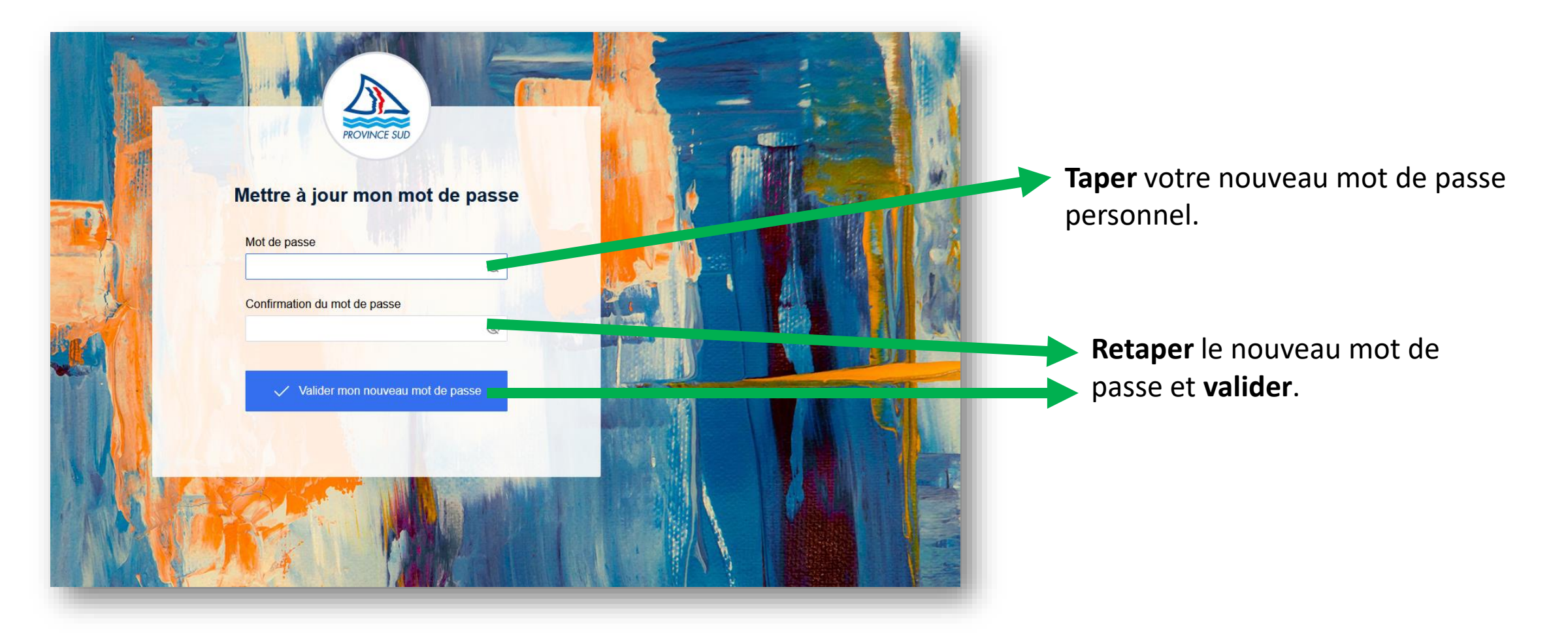

#### Page d'accueil de l'ENT Neo

Vous arrivez sur la page d'accueil de l'ENT.

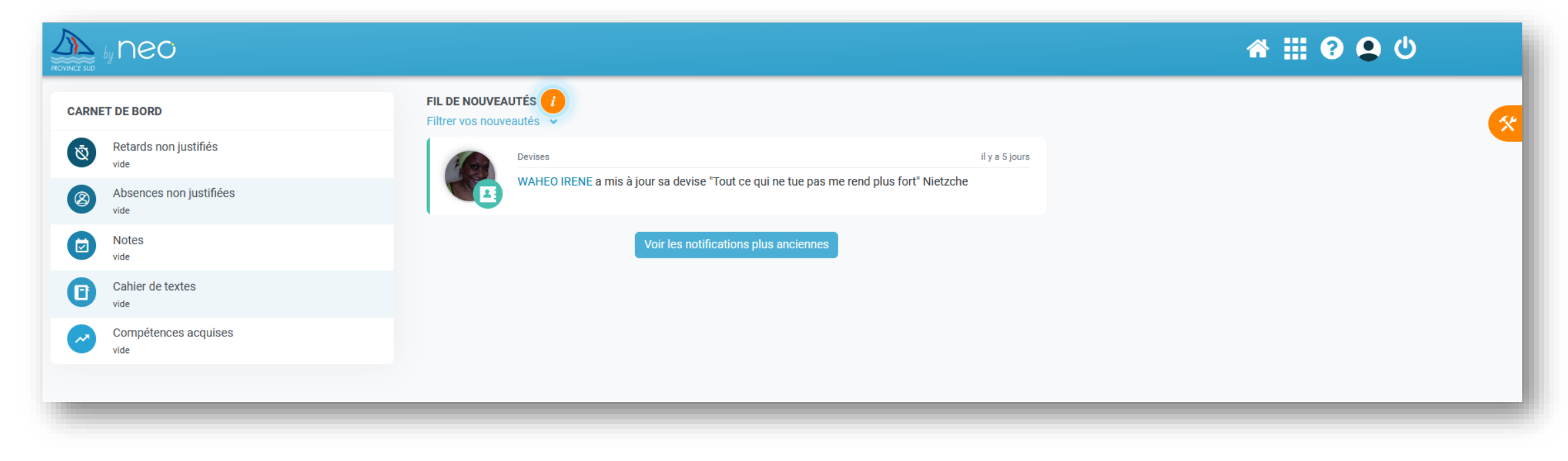

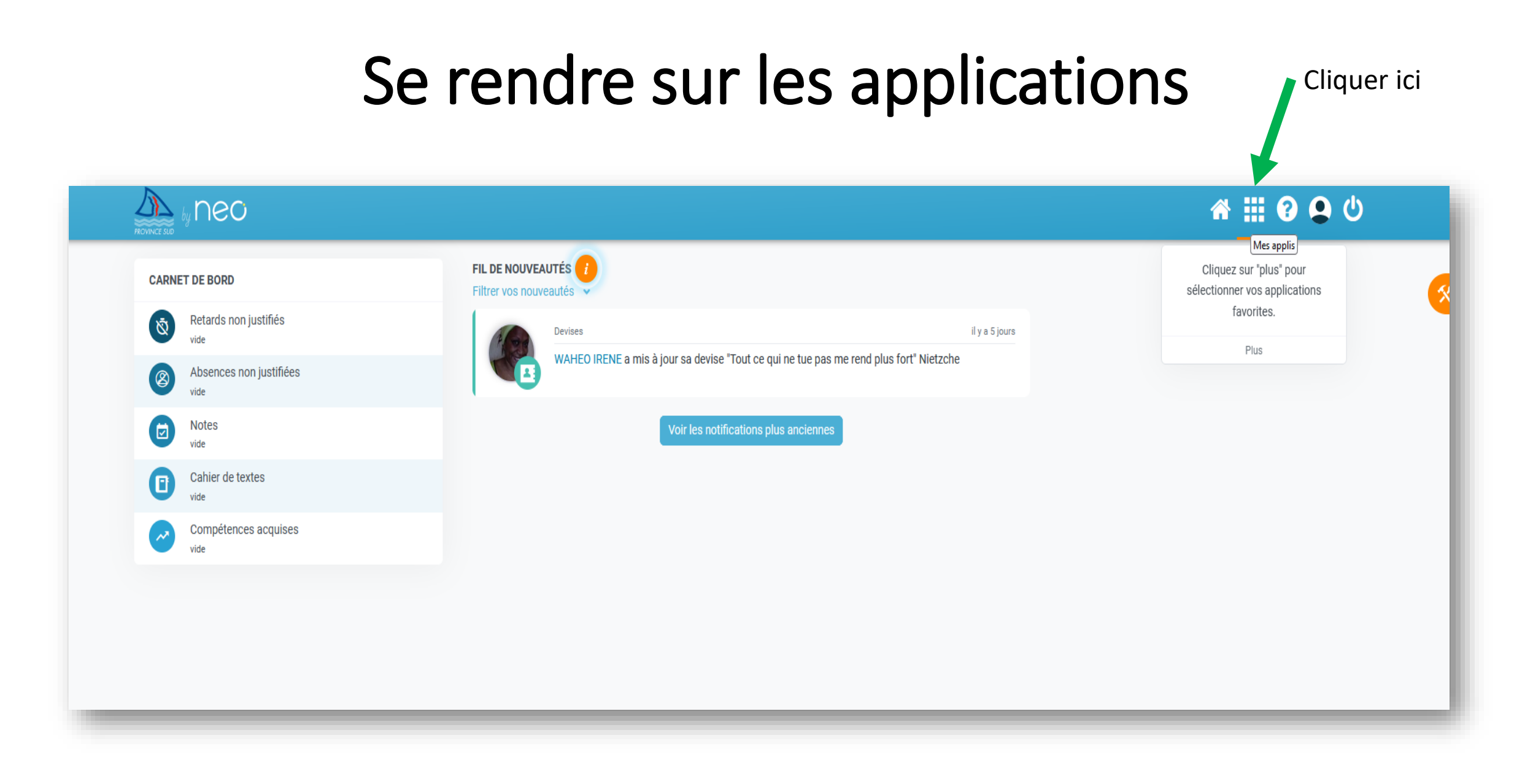

#### Accéder à Pronote

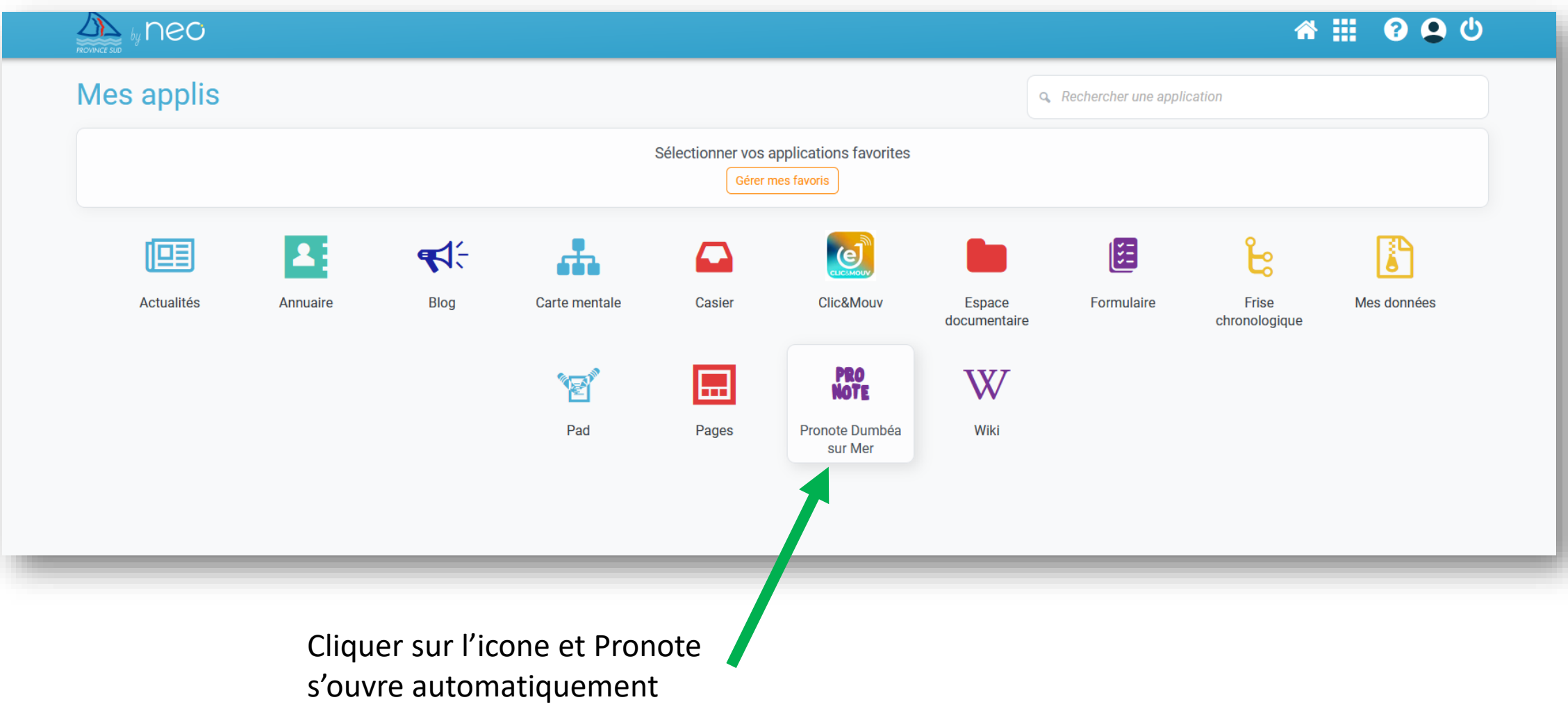

Etape 1: A partir d'un ordinateur : se connecter à Neo puis Pronote

| <b>SH</b>                      |                                                                                    |                                                                  |                           | <b>EDISTE DE DEMONSTRATION</b><br>Espace Parents - M. PARENT Francis 品 O                          |                                                                                                  | <b>PRONOT</b>                            |
|--------------------------------|------------------------------------------------------------------------------------|------------------------------------------------------------------|---------------------------|---------------------------------------------------------------------------------------------------|--------------------------------------------------------------------------------------------------|------------------------------------------|
|                                | Informations<br>Cahier<br>PARENT Fanny (3A)<br>≪<br>personnelles<br>de textes      | Vie<br>scolaire<br>Notes Compétences Résultats                   | <b>Orientations Stage</b> | Rencontres<br>Parents/Profs<br>Communication                                                      |                                                                                                  | $\mathcal{A} \mid \mathbf{N} \mathbf{0}$ |
| Page d'accueil                 | Précédente connexion le mardi 24 janvier à 10h15                                   |                                                                  |                           |                                                                                                   |                                                                                                  | <b>B?</b>                                |
|                                |                                                                                    |                                                                  |                           |                                                                                                   |                                                                                                  |                                          |
| m<br>lun. 19 sept.             |                                                                                    | <b>Prochains DS</b>                                              |                           | Vie scolaire                                                                                      | <b>Liens utiles</b>                                                                              |                                          |
|                                | <b>Semaine Q2</b>                                                                  | <b>MUSIQUE</b><br>12<br>iany, DNB BLANC                          |                           | <b>Absence non justifiée</b><br>le 15 sept. de 8h00 à 18h00<br>l٣                                 | • Protocole sanitaire                                                                            |                                          |
|                                | 9h00 FRANCAIS<br><b>GALLET B.</b><br>105                                           | Le jeudi 12 janv. de 11h00 à 12h00 - Salle Salle de<br>musique   |                           |                                                                                                   | • Non au harcèlement                                                                             |                                          |
|                                |                                                                                    |                                                                  |                           | $\frac{1}{2}$ Retard<br>le 19 sept. à 8h00                                                        | · Les éco-délégués, c'est quoi ?                                                                 |                                          |
|                                |                                                                                    |                                                                  |                           | x<br>Retard                                                                                       | • Pass'Sport : 50 euros pour faire du sport                                                      |                                          |
| <b>10h00</b>                   | <b>HISTOIRE-GÉOGRAPHIE</b><br>MOREAU C.<br>206                                     | Travail à faire pour les prochains jours                         |                           | le 8 sept. à 8h00                                                                                 |                                                                                                  |                                          |
|                                |                                                                                    | Pour lundi 19 sept.                                              |                           |                                                                                                   | $\Omega$                                                                                         |                                          |
|                                | 11h00 MATHÉMATIQUES<br>PROFESSEUR M.<br>207                                        | <b>MATHÉMATIQUES</b>                                             | Non Fait                  | Dernières notes                                                                                   | Agenda                                                                                           |                                          |
|                                |                                                                                    | Exercices nº5, 6 et 7 p.43<br>回                                  | A A rendre en ligne       | <b>ANGLAIS LV1</b>                                                                                | 15 Inscription au groupe d'activité<br>FM<br>sept. Du 15 sept. à 14h00 au 22 sept. à 17h00       |                                          |
|                                |                                                                                    |                                                                  |                           | 12,00<br>le 16 sept.                                                                              |                                                                                                  |                                          |
|                                | <b>SCIENCES DE LA VIE ET DE LA TERRE</b><br><b>TESSIER A.</b><br>Labo <sub>2</sub> |                                                                  | Non Fait                  | SCIENCES DE LA VIE ET DE LA TE<br>14,50<br>le 16 sept.<br><b>FRANCAIS</b><br>19,00<br>le 15 sept. | 19 <sub>°</sub><br><b>RÉUNION - ACCUEIL PARENT 6°</b><br>M<br>sept. Le 19 sept. de 17h00 à 19h00 |                                          |
| $12h00$ $\P$<br>13h30<br>13h30 |                                                                                    | Pour mardi 20 sept.                                              |                           |                                                                                                   | 26 Élection des délégués de classe<br>EM<br>sept. Le 26 sept.                                    |                                          |
|                                |                                                                                    | <b>ANGLAIS LV1</b>                                               |                           |                                                                                                   |                                                                                                  |                                          |
|                                |                                                                                    | Rédaction : raconter en 300 mots une anecdote de vos<br>vacances |                           | <b>FRANCAIS</b>                                                                                   | $\otimes$ +7                                                                                     |                                          |
|                                |                                                                                    |                                                                  | A A rendre en ligne       | 14,00<br>le 15 sept.                                                                              |                                                                                                  |                                          |
|                                | 14h30 ANGLAIS LV1<br><b>BROWN J.</b><br>103                                        |                                                                  |                           | <b>ESPAGNOL LV2</b><br>15,00<br>le 12 sept.                                                       |                                                                                                  |                                          |
|                                |                                                                                    | <b>FRANCAIS</b><br>Résumez en 400 mots un livre que vous avez lu | Non Fait                  |                                                                                                   | <b>Informations &amp; Sondages</b>                                                               |                                          |
|                                |                                                                                    | pendant les vacances.                                            |                           |                                                                                                   | Relatif à PARENT Fanny<br>$\sigma$                                                               |                                          |
| 15h30                          | <b>ÉDUCATION PHYSIQUE ET SPORTIVE</b><br>ROUX N.                                   |                                                                  | A A rendre en ligne       | Dernières évaluations                                                                             | $\bullet$<br>Sortie Theâtre<br><b>SUPERVISEUR</b>                                                |                                          |
| 16h30                          | Piscine municipale                                                                 | <b>HISTOIRE-GÉOGRAPHIE</b>                                       | Fait                      | • TECHNOLOGIE<br><br>le 15 sept.                                                                  | $\bullet$<br>Conseil de classe / Stage en entreprise - 3°<br><b>SUPERVISEUR</b>                  |                                          |

Cliquer sur le QR code

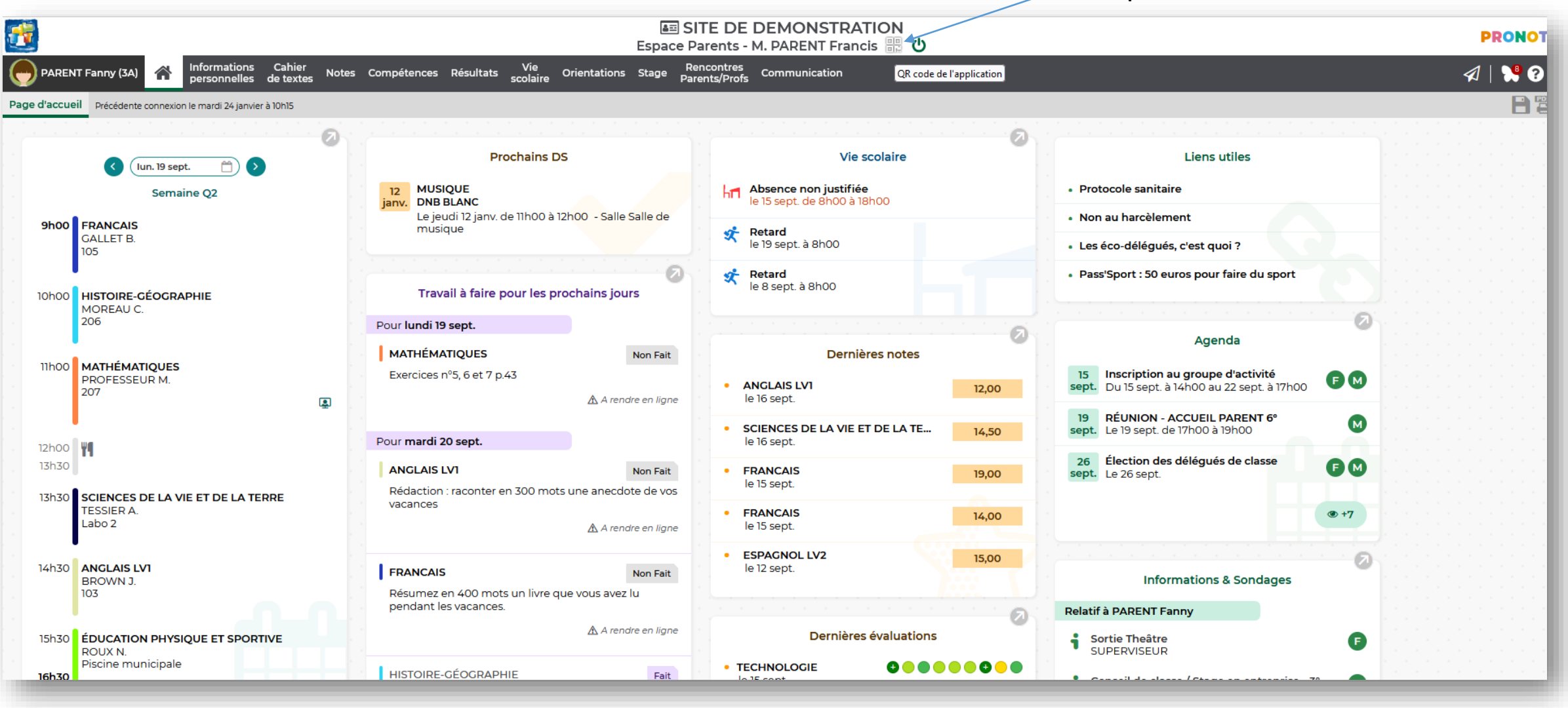

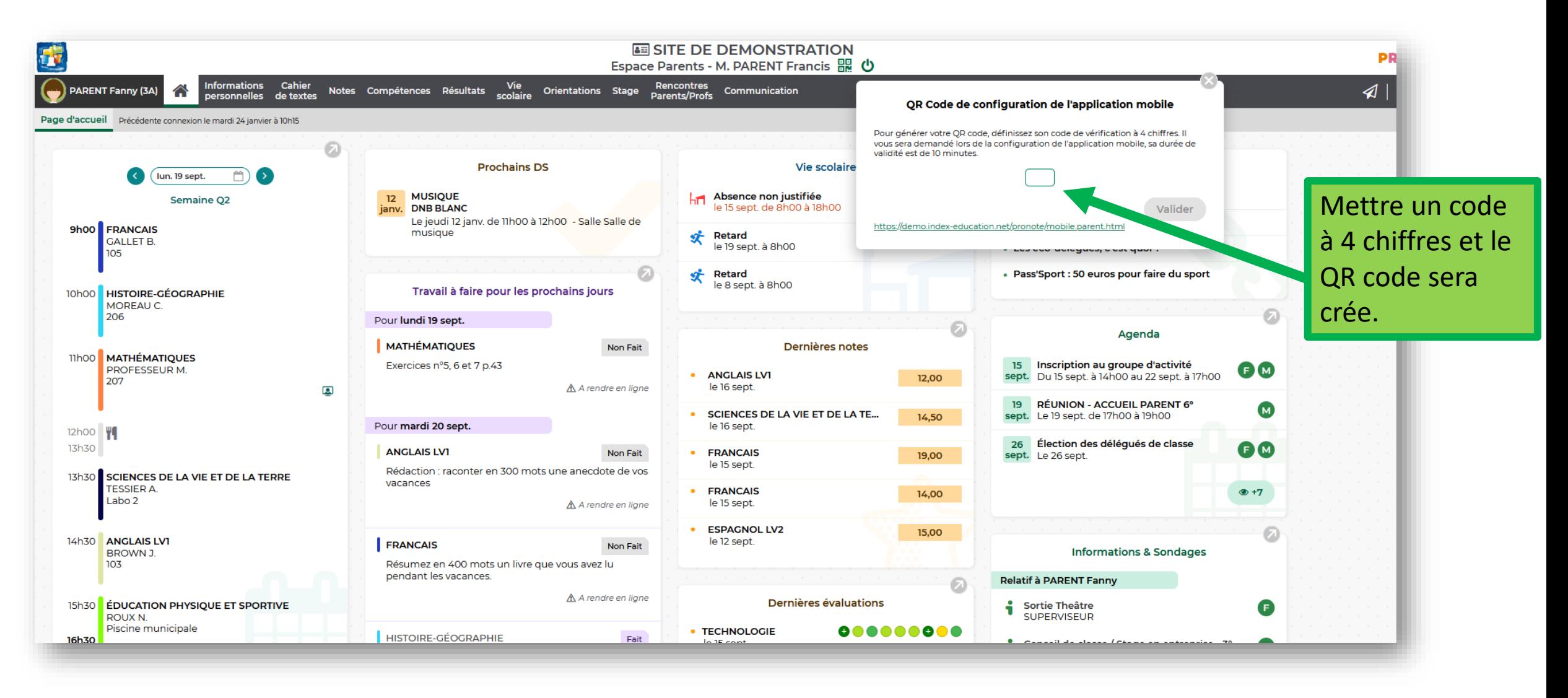

Un QR code est généré sur l'ordinateur.

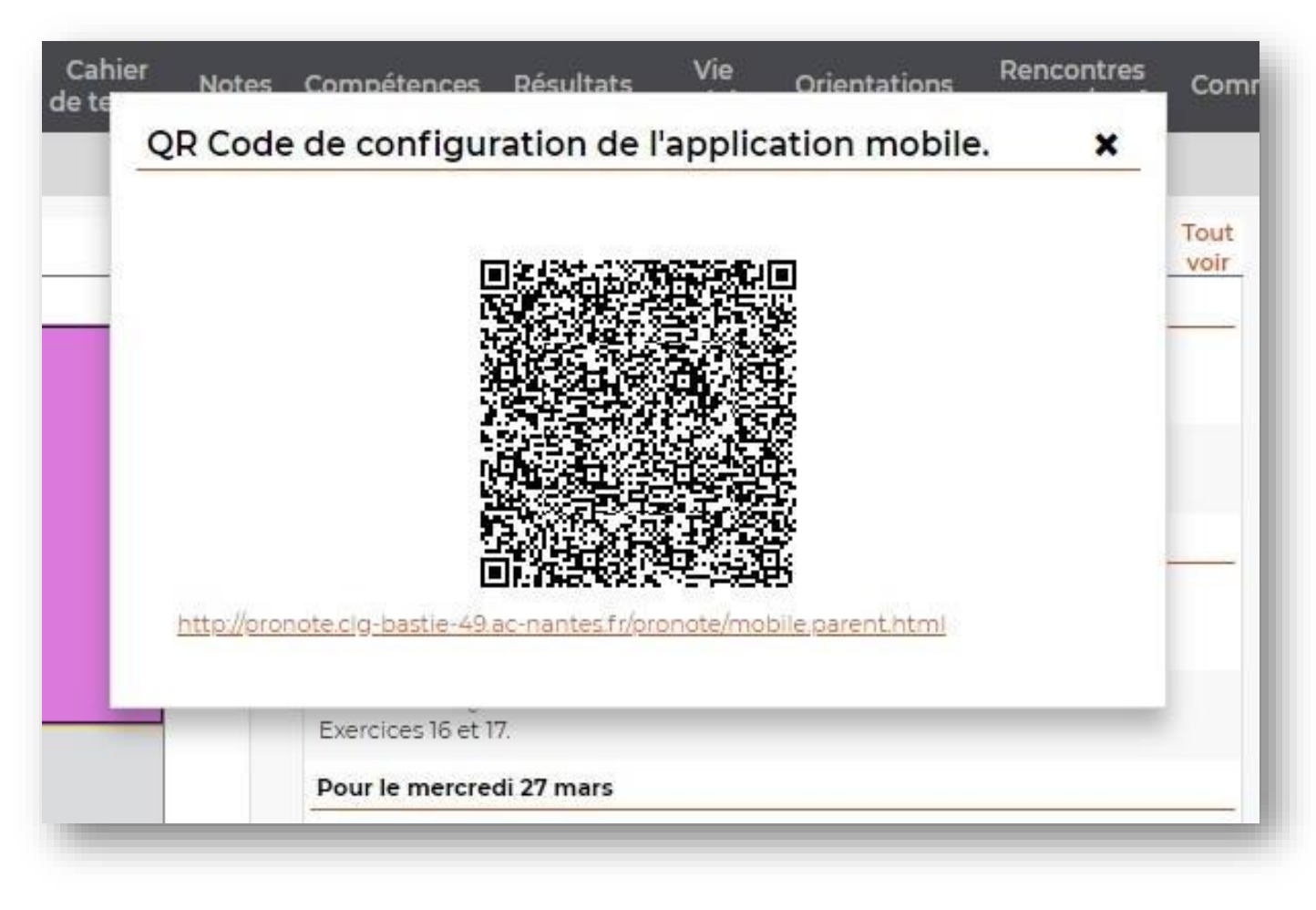

Etape 2: Sur le téléphone portable, télécharger l'application Pronote et ajouter un nouveau compte.

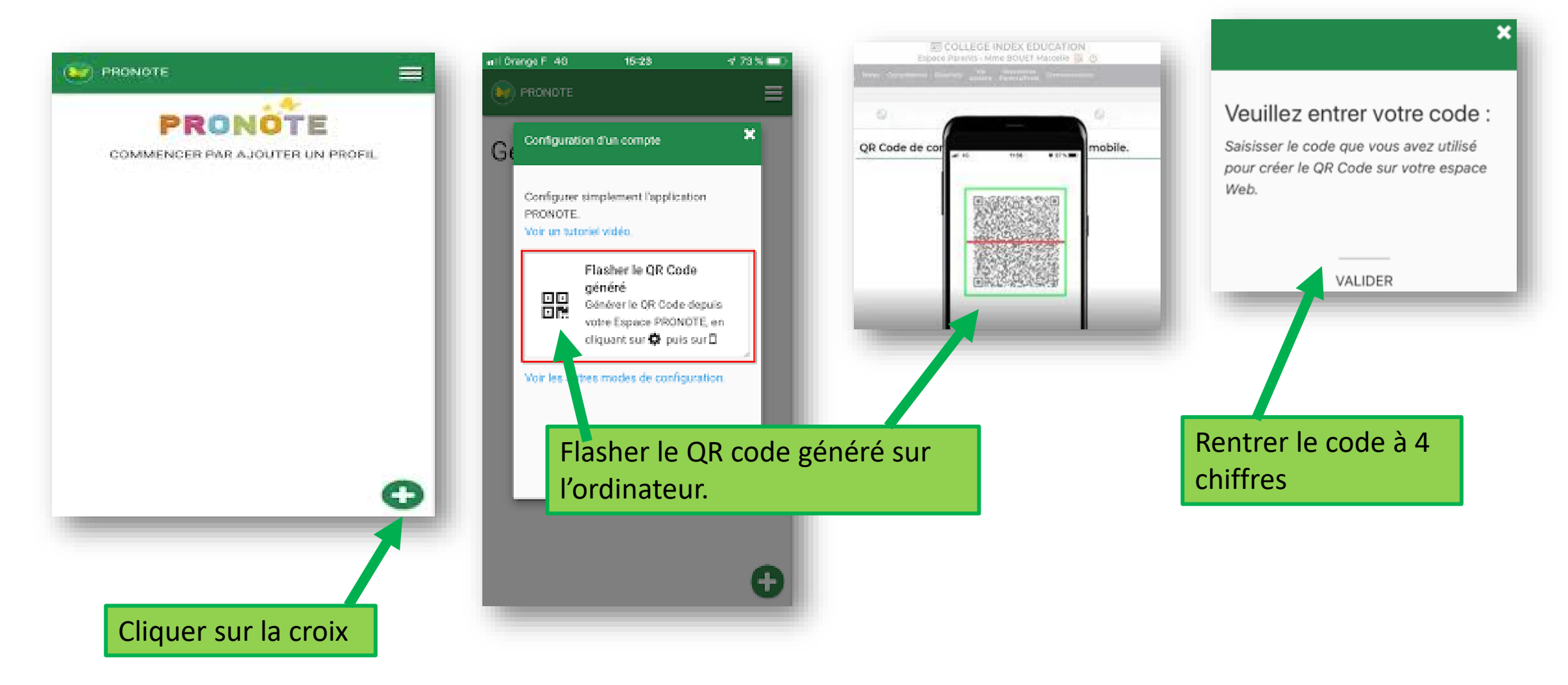